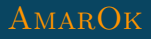

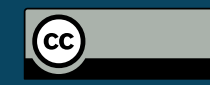

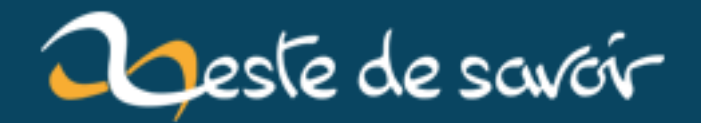

# **Opinion (impopulaire) : Les releases du vendredi**

**4 mai 2019**

## **Table des matières**

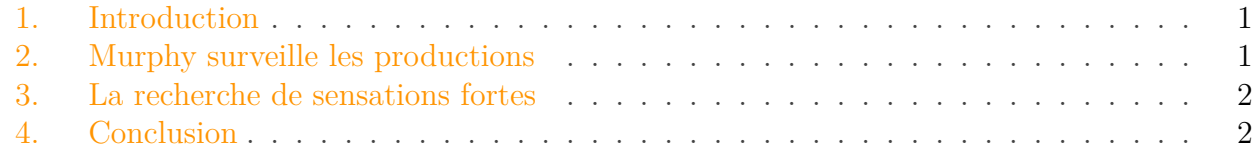

#### <span id="page-2-0"></span>**1. Introduction**

Hier vers 17h (un vendredi), j'ai appuyé sur le bouton du lancement de mise en production d'un logiciel sur lequel je travaille.

QUOI !? UNE MISE EN PRODUCTION UN VENDREDI ?! MAIS TU ES FOU.

*Beaucoup de gens, sites Internet, ou des discussions prêt de la machine à café, par exemple.* https://www.estcequonmetenprodaujourdhui.info/ $\sigma$ 

#### <span id="page-2-1"></span>**2. Murphy surveille les productions**

Alors oui, si une mise en production se passe mal un vendredi, ça va surement amener à travailler d'urgence un samedi ou alerter le support d'astreinte. Ce qui est généralement pas super agréable pour n'importe quelle personne.

Par exemple, il y a quelques années, une mise en production un vendredi contenait un de mes patchs qui brisait le client windows (aaaah les dlls). Beaucoup de tickets sont arrivés durant le week end. Et je me suis senti un peu mal le lundi matin en comprenant l'erreur, ou plutôt MON erreur.

Mettre en production le vendredi est sans doute le pire moment de la semaine dans certains cas car :

- Le week end est potentiellement un moment ou le plus d'utilisateurs vont avoir le temps d'utiliser l'application
- Comme mentionné auparavant, personne ne veut debugguer des problèmes le week end.
- Tu ne vois généralement le résultat que plusieurs jours plus tard
- etc.

#### 3. La recherche de sensations fortes

#### <span id="page-3-0"></span>**3. La recherche de sensations fortes**

Cependant, livrer au pire moment possible et se retrouver à devoir gérer ce qui s'en suit oblige à remettre en question ses processus pour ne jamais avoir à tomber dans ce cas.

À l'époque de mon patch qui avait tout cassé, je ne choisissais pas la date de mise en production. Par contre je choisissais ce que je soumettais comme patchs. J'ai aussi dû fixer quelques mises en production à des moments chiants, mais au fond, se mettre en face de ses erreurs oblige à monter en qualité, s'assurer de ne rien casser, que ce soit par le biais de tests automatisés ou manuels, prendre en main les pipelines de mises en production, etc.

Nul besoin d'être comme chez Google, GitHub ou Netflix (ou les services cassent aléatoirement pour simuler un tas de problèmes) et de mettre en production X fois par jours avec de l'automatisation à tous les niveaux pour ne pas avoir peur de livrer un vendredi. Mais si tu arrives à avoir un processus ou tu es certain de la qualité de la livraison, le vendredi à 17h est un horaire sans importance outre l'heure de profiter de sa terrasse.

### <span id="page-3-1"></span>**4. Conclusion**

Alors non, je ne recommande pas de mettre en production les vendredis pour une raison particulière. Pour moi, la seule règle est de ne pas livrer quelque chose qui n'est pas prêt à être livré ou si il est possible d'avoir à fixer la production pendant plusieurs heures juste après.

Bref, mettez en production quand vous jugez avoir quelque chose à mettre en production.